# CSc 110, Autumn 2016

Lecture 18: Line-Based File Input

Adapted from slides by Marty Stepp and Stuart Reges

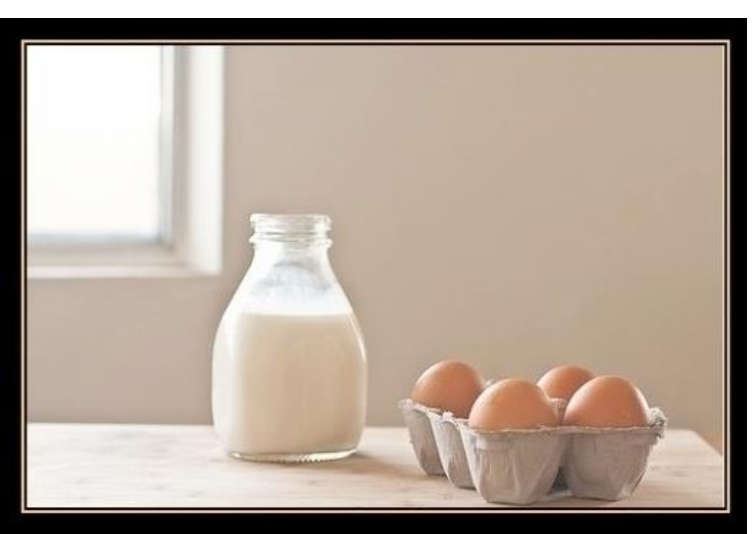

MY WIFE SAID: "PLEASE GO TO THE STORE AND BUY A CARTON OF MILK. AND IF THEY HAVE EGGS, GET SIX."

**CAME BACK WITH 6 CARTONS OF MILK** 

SHE SAID "WHY DID YOU BUY SIX **CARTONS OF MILK?"** 

"THEY HAD EGGS"

#### Programming feel like that?

# IMDb movies problem

• Consider the following Internet Movie Database (IMDb) data:

1 9.1 196376 The Shawshank Redemption (1994) 2 9.0 139085 The Godfather: Part II (1974) 3 8.8 81507 Casablanca (1942)

• Write a program that displays any movies containing a phrase:

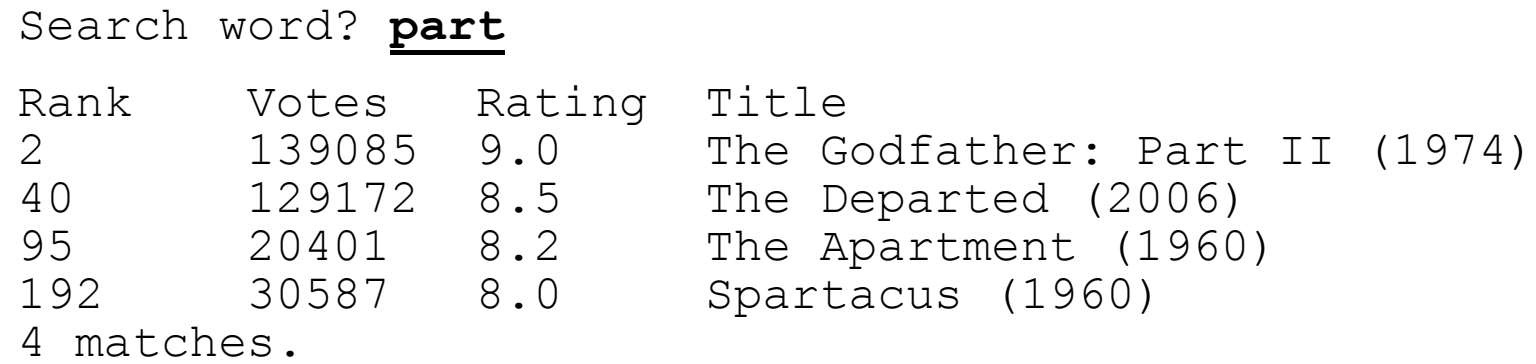

• Is this a token or line-based problem?

# "Chaining"

- main should be a concise summary of your program.
	- It is bad if each function calls the next without ever returning (we call this *chaining*):

$$
\fbox{\nfunction A}\xrightarrow{\text{function B}\xrightarrow{\text{function C}}\xrightarrow{\text{function D}}}
$$

- A better structure has main make most of the calls.
	- Functions must return values to main to be passed on later.

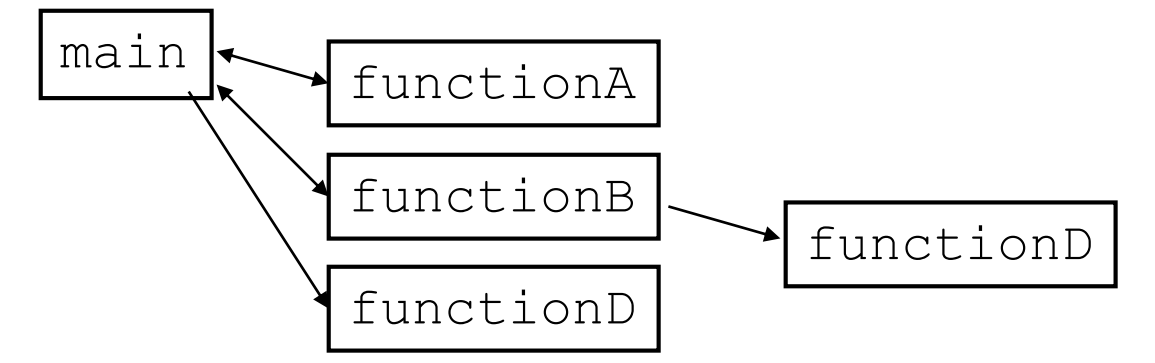

#### Bad IMDb "chained" code 1

```
# Displays IMDB's Top 250 movies that match a search string.
def main():
    get_word()
```

```
# Asks the user for their search word and returns it.
```

```
def get_word():
    search word = input("Search word: ")
    search word = search word.lower()
   print()
   file = open("imdb.txt")search(file, search_word)
```

```
# Breaks apart each line, looking for lines that match the search word.
public static String search(file, search word):
   matches = 0for line in file:
       line_lower = line.lower() # case-insensitive match
        if (search word in line lower):
           matches += 1print("Rank\tVotes\tRating\tTitle")
           display(line)
       print(str(matches) + " matches.")
```
### Bad IMDb "chained" code 2

```
# Displays the line in the proper format on the screen.
def display(line):
   parts = line.split()rank = parts[0]rating = parts[1]votes = parts[2]title = ""
   for i in range(3, len(parts):
       title += parts[i] + " " # the rest of the line
   print(rank + "\t" + votes + "\t" + rating + "\t" + title)
```
#### Better IMDb answer 1

```
# Displays IMDB's Top 250 movies that match a search string.
```

```
def main():
    search word = qet word()
    file = open("imdb.txt")line = search(input, search_word)
    if (line.length() > 0):
        print("Rank\tVotes\tRating\tTitle")
        while (line.length() > 0):
            display(line)
            line = search(input, search_word)
        print(matches + " matches.")
```
**# Asks the user for their search word and returns it.**

```
def get_word():
    search word = input ("Search word" ")
    search word = search word.lower()
    print()
    return search_word
```
...

#### Better IMDb answer 2

...

```
# Breaks apart each line, looking for lines that match the search word.
def search(file, search word):
   for line in file:
       line_lower = line.lower() # case-insensitive match
       if (search word in line):
           return line
    return "" # not found
```

```
# displays the line in the proper format on the screen.
```

```
def display(line):
   parts = line.split
   rank = parts[0]rating = parts[1]votes = parts[2]title = ""for i in range(3, len(parts)):
       title += parts[i] + " " # the rest of the line
   print(rank + "\t" + votes + "\t" + rating + "\t" + title)
```
# Output to files

- Open a file in write or append mode
	- 'w' write mode replaces everything in the file
	- 'a' append mode adds to the bottom of the file preserving what is already in it
	- **name** = open("**filename**", **"w"**) **# write name** = open("**filename**", **"a"**) **# append**

# Output to files

- **name**.write(**str**) writes the given string to the file
- **name**.close() closes file once writing is done

Example:

```
out = open("output.txt", "w")out.write("Hello, world!\n")
out.write("How are you?")
out.close()
text = open("output.txt").read() # Hello, world!\nHow are you?
```
# Removing short words

- A lot of algorithms that process language ignore very common words like "and".
- Write a program that reads a file and displays the words of that file as a list.
	- Then display them with all words shorter than 4 characters removed.

### Removing short words

```
def main():
    file = open("text.txt")words = file.read().split()
    print(words)
    i = 0while(i \langle len(words)):
        word = words[i]if len(word) < 4:
            words.remove(word)
            i = 1i + = 1print(words)
main()
```